## 知 H3CloudOS 集群关机操作方法

**[甘如雷](https://zhiliao.h3c.com/User/other/27740)** 2019-10-23 发表

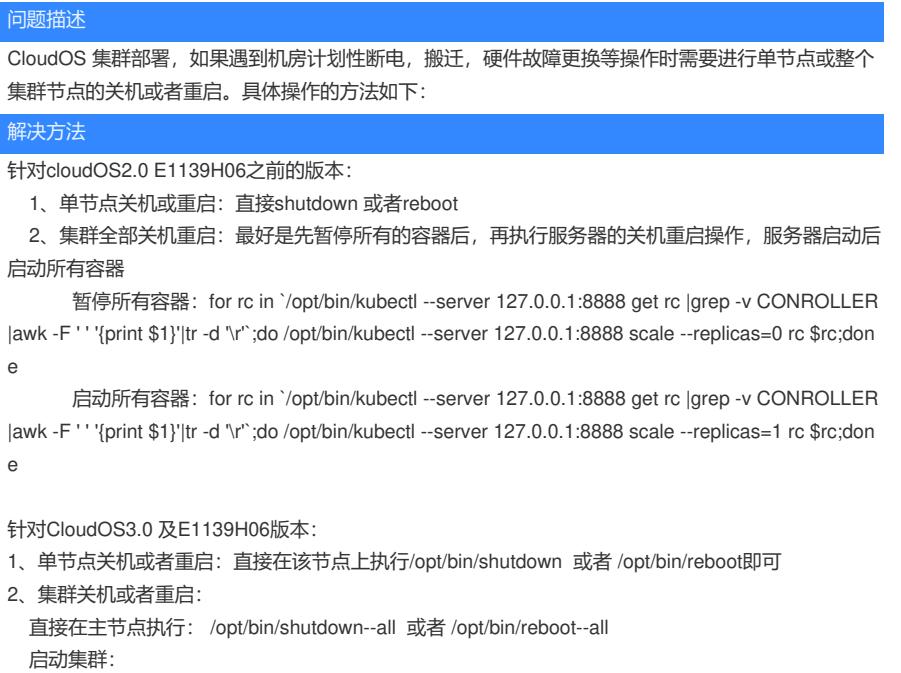

集群服务器正常上电后:

- 1、先确认下k8s 服务是否正常, 三个节点都执行: systemctl --all | grep kube-
- 2、任意节点执行/opt/bin/kubectl -s 127.0.0.1:8888 get node 查看三个节点是否ready。
- 3、都正常后,主节点执行/opt/bin/start--all,待所有pod 正常即可

如启动后集群环境存在问题,可拨打400联系H3C工程师支持